## Beautiful Plains School Division

## **Purchase Requisition**

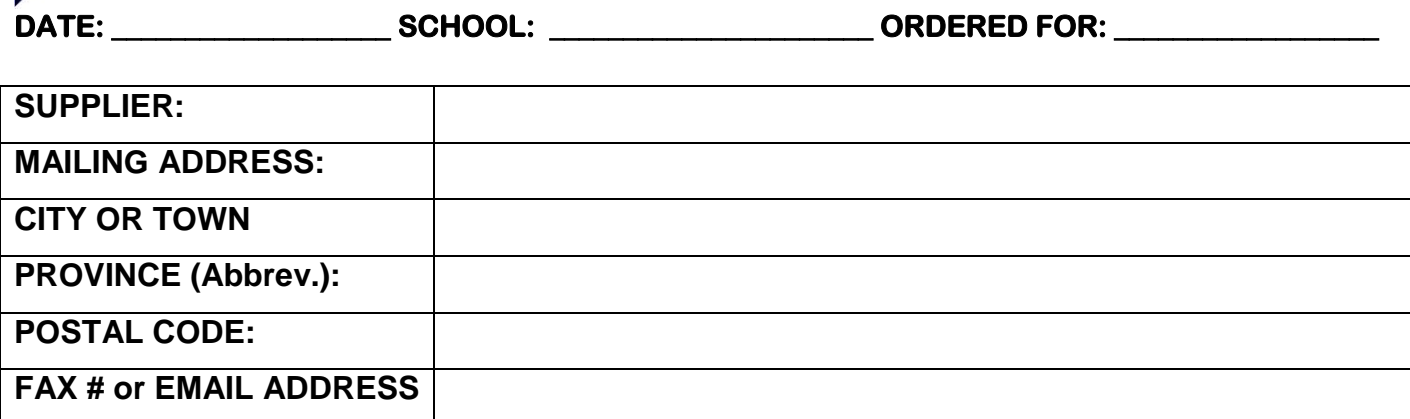

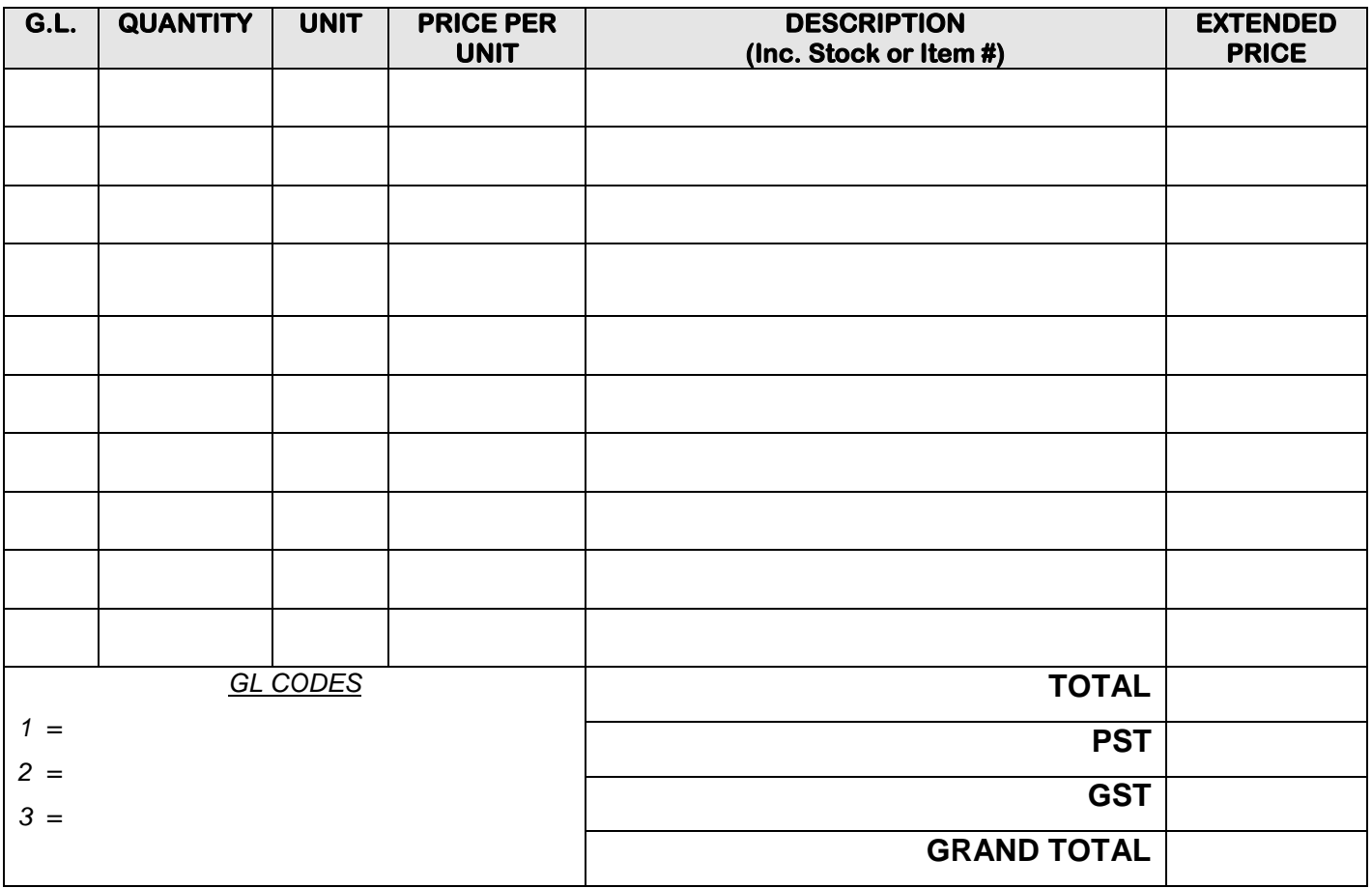

**PURCHASE ORDER NO.** 

**PRINCIPAL's SIGNATURE**

\_\_\_\_\_\_\_\_\_\_\_\_\_\_\_\_\_\_\_\_\_\_\_\_\_\_\_\_\_\_\_\_